# Modelowanie informacji o budynkach (BIM) - opis przedmi

#### Informacje ogólne

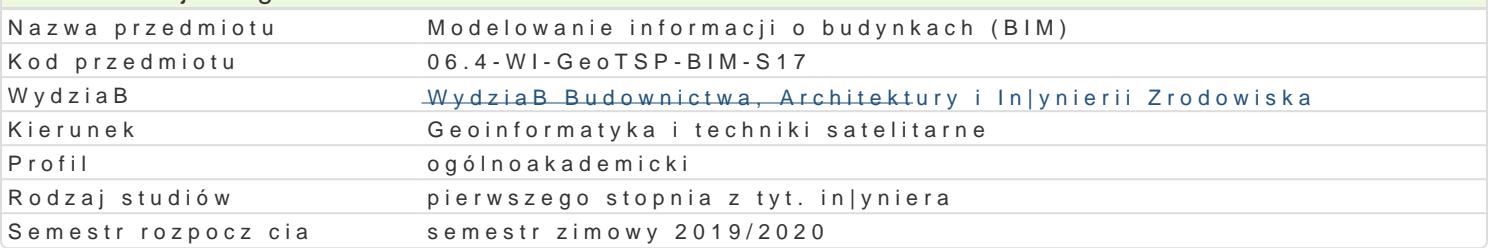

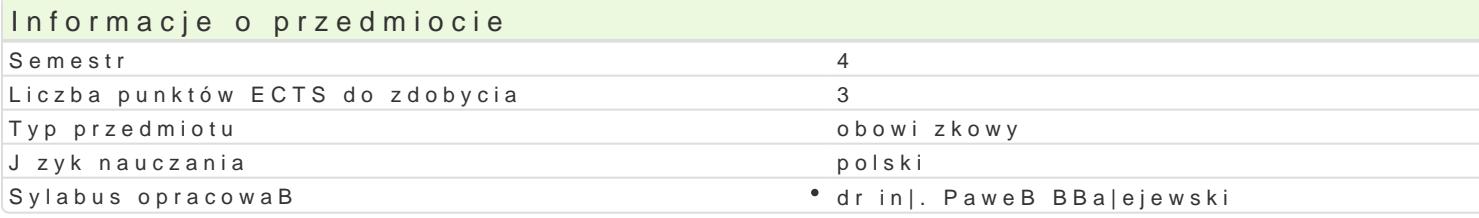

#### Formy zaj

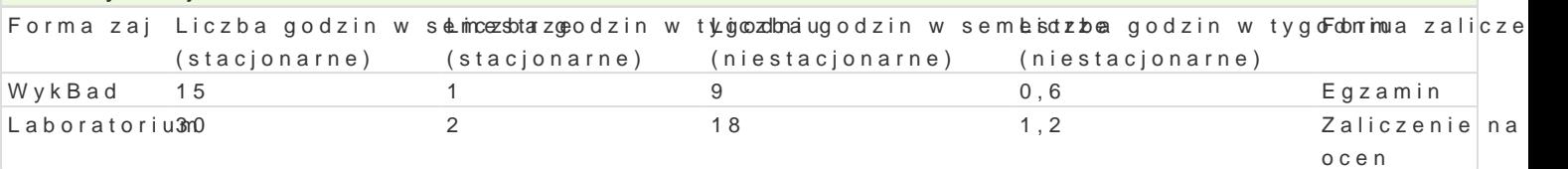

# Cel przedmiotu

Celem przedmiotu jest wprowadzenie do technologii BIM, zapoznanie sBuchaczy z podstawowymi poj tradycyjn technologi CAD, a technologi BIM. Przedyskutowanie wpBywu BIM na praktyk in|yniersk.

## Wymagania wst pne

Podstawowe umiej tno[ci obsBugi komputera, podstawowa wiedza nt. geometrii wykre[lnej, ponadpods umiej tno[ obsBugi programów typy CAD.

# Zakres tematyczny

WykBady:

Wprowadzenie do BIM. Podstawowa terminologia BIM. BIM a CAD. Zasady tworzenia obiektowego mod komunikacyjne w bran|y budowlanej.

#### Laboratorium:

Wprowadzenie do programu bazuj cego na technologii BIM. Modelowanie konstrukcji budynku mieszka Modelowanie terenu. Model analityczny konstrukcji budynku.

#### Metody ksztaBcenia

WykBady - wykBad konwencjonalny

Laboratorium - wiczenia laboratoryjne,

# Efekty uczenia si i metody weryfikacji osigania efektów uczenia si Opis efektu Symbole ef Metów weryfikacj Forma zaj

Student umie wykona proste modele BIM ró|nego typu (archikt<u>ek</u>)topniczne,zygostowuaknowejne, Laboratorium i instalacyjne), umie wygenerowa widoki, arkusze, zestawie¶iką\_l\_WniozualizpaogjnektSutudent potrafi wyszukiwa elementy biblioteczne w sieci, szuka informacji na forach internetowych.

Student zna podstawy technologii BIM, rozumie terminologi "K<u>zMa</u>05bszaergz**aa**nsinosowsaniya", Wwiyak,B**ad** to s poziomy dojrzaBo[ci, wymiary modeli BIM 3D/4D/5D/61D.KZ\_D.W.0&Rozumopolsvoów|pyjctee.sm/bwlgzyiCAD i BIM. Student zna ekosystem oprogramowania BIM, wie jak i do czego mion|mea wykorzysta model BIM w ró|nych sytuacjach.

#### Opis efektu Symbole efektów Metody weryfikacjiForma zaj

jest [wiadomy konieczno[ci ci gBego doksztaBcania si , zn**a <u>Knok</u>/lo wo[ci ega aima anc**ji **usgo** yza WaynkiBaad przede wszystkim w formie studiów magisterskich i doktora**°n.ŁK\_ikć (h**5lub poopdiyspolw**o,w**n,oweyso**tb**wo**y†alza bo**ałaytorium w kraju i za granic , mobilizuje do podobnych dziaBaD swych wspóBpraiononweników. rozumie konieczno[ zdobywania nowych umiej tno[ci i do[wiadczeD dla poprawtypkzwyagloftickwanijie zawodowych i rozwoju osobowo[ci, pogB bia swoj wiedz w oparciu o rópho pektódBa, dokonuj c przy tym oceny ich rzetelno[ci

# Warunki zaliczenia

WykB $40$ d runkiem zaliczenia jest uzyskanie pozytywnej oceny z egzaminu

Laboratorium - Warunkiem zaliczenia jest uzyskanie pozytywnej oceny z wiczenia laboratoryjnego

# Literatura podstawowa

1. "BIM w praktyce. Standardy. KWsdzo jen DNalaigOine za "SNaine od two je ka wymania Ctwo Naukowe PWN

2. "BIM Innowacyjna technologia w budownictwie. Podst&widdstandardy, narzdzia", Andrzej Tomana

# Literatura uzupeBniajca

Instrukcje u|ytkowania poszczególnych programów bazujcych na technologii BIM

## Uwagi

Zmodyfikowane przez dr in|. PaweB BBa|ejewski (ostatnia modyfikacja: 26-04-2019 06:27)

Wygenerowano automatycznie z systemu SylabUZ